#### **Traiter les réclamations (hors Viskali)**

Ref : SLL-BIOGM-QUAL-PG-013 Version : 04

Applicable le : 24-03-2023

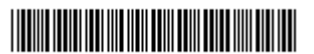

## **SOMMAIRE**

**BioGeM Paris** MAAM

**CAPART Universe LA** 

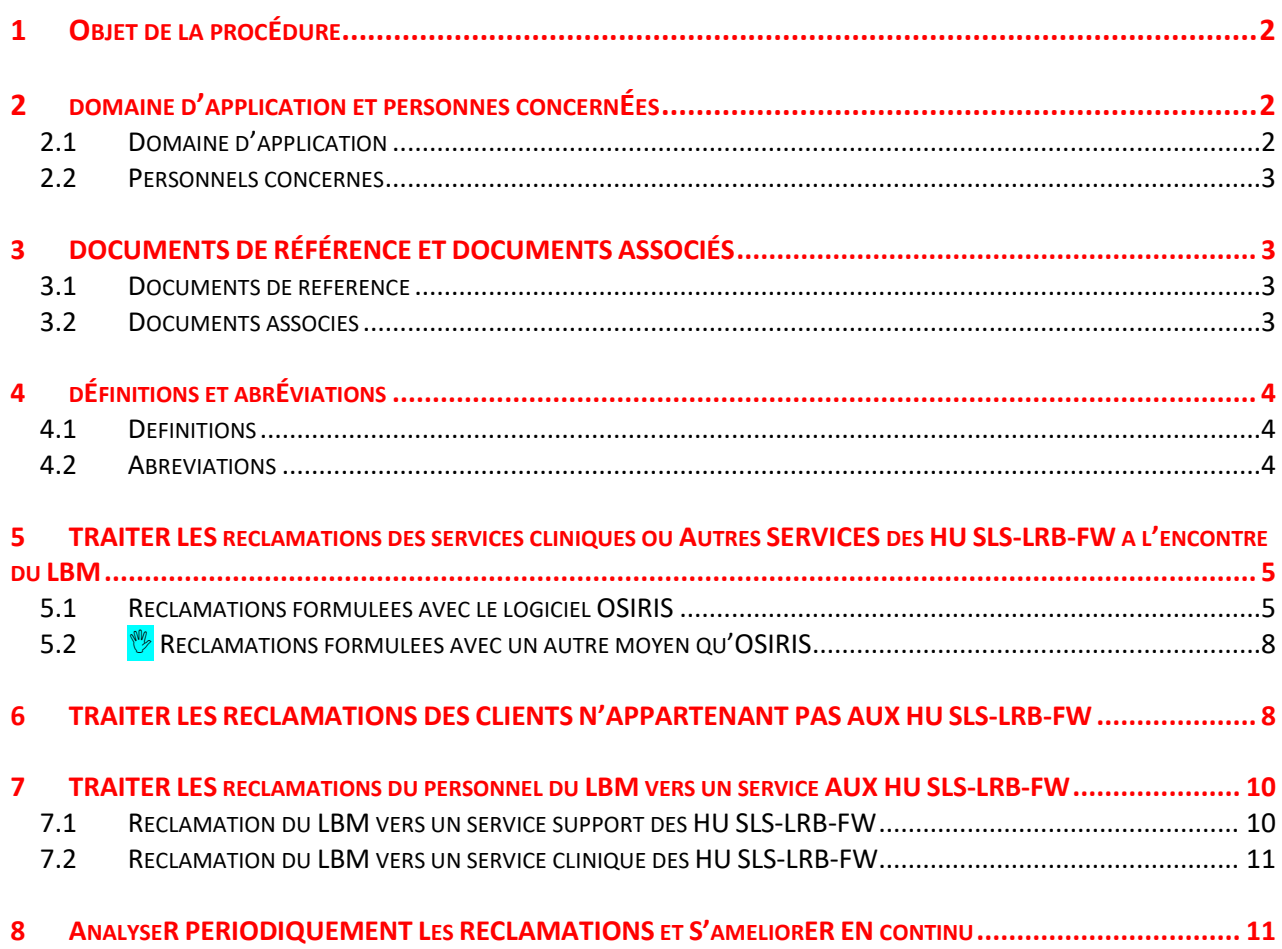

SLL-CELLULE **QUALITE** METROLOGIE **BioGeM Paris** SLS : 1 avenue MMMM Claude Vellefaux  $\bullet$   $\bullet$ LRB : 2 rue Ambroise Paré

**Traiter les réclamations (hors Viskali)**

Ref : SLL-BIOGM-QUAL-PG-013 Version : 04 Applicable le : 24-03-2023

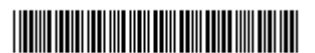

Les modifications apportées à cette nouvelle version sont signalées par le symbole  $\mathcal{V}$ 

## <span id="page-1-0"></span>**1 OBJET DE LA PROCÉDURE**

75010 PARIS

La **réclamation** d'un client (patient, prescripteur, personnel de soins) du **V** laboratoire de biologie médicale des HU Saint-Louis, Lariboisière-Fernand Widal, DMU BioGeM AP-HP. Nord - Université Paris Cité (appelé LBM dans la suite du document) est l'expression (ou la manifestation) d'une insatisfaction (ou d'un mécontentement, d'une déception) envers le LBM et dont il demande le traitement (et la non-récidive). La déclaration et le traitement de ces réclamations sont une source d'amélioration de la qualité des prestations du LBM et *in fine*, de la prise en charge et de la sécurité des patients.

La présente procédure décrit les modalités de traitement des réclamations externes au laboratoire émanant des clients du LBM exerçant leur activité au sein du HU Saint-Louis et Lariboisière-Fernand-Widal via le logiciel institutionnel « OSIRIS »  $\psi$  ou un autre moyen.

La présente procédure décrit également les modalités de traitement des réclamations. Ces dernières doivent faire l'objet d'un enregistrement dans KaliLab par la structure impactée par cette réclamation sous le type « Réclamation ».

Le personnel du LBM peut être également amené à utiliser « OSIRIS » pour déclarer un évènement indésirable lorsque celui-ci a pour origine un service support des HU SLS-LRB-FW (DAL, Biomédical, sécurité, identitovigilance, matériovigilance…).

## <span id="page-1-2"></span><span id="page-1-1"></span>**2 DOMAINE D'APPLICATION ET PERSONNES CONCERNÉES**

### **2.1 Domaine d'application**

Cette procédure concerne les réclamations relatives :

- Au LBM et constatée par un client interne ou externe aux HU SLS-LRB-FW;
- A un service support des HU SLS-LRB-FW (DAL, DIP, sécurité, hygiène, identitovigilance, matériovigilance, ...) et constatée par tout personnel du LBM.

Cette procédure ne concerne pas :

- Les dysfonctionnements tels que les non-conformités pré-analytiques ayant pour origine un service prescripteur (qui font l'objet d'une déclaration de NC dans le SGL de la structure) ou les nonconformités hors pré-analytiques qui sont enregistrées dans KaliLab ;
- Les demandes émanant d'un client du LBM, mais qui ne s'apparente pas à une réclamation (par exemple, demande de rajout d'examens, suggestions, demande de modifications organisationnelles diverses ne faisant pas suite nécessairement à un événement indésirable) ;

**BioGeM Paris** MMMM  $\bullet$ 

**IRT University** 

**Traiter les réclamations (hors Viskali)**

Ref : SLL-BIOGM-QUAL-PG-013 Version : 04 Applicable le : 24-03-2023

<u> Harry Harry Harry Harry Harry Harry Harry Harry Harry Harry Harry Harry Harry Harry Harry Harry Harry Harry H</u>

- Les réclamations faites dans le logiciel  $\mathcal{V}$  « Utiliser le Manuel de prélèvement et quide des examens du laboratoire des hôpitaux Saint-Louis et Lariboisière-Fernand Widal (VISKALI) » (voir *SLL-BIOGM-PRE-PQ-001*) ;

**Cette procédure ne concerne pas les réclamations internes au LBM, c'est-à-dire de structure / service à structure / service. Ces réclamations doivent faire l'objet d'une fiche qualité (NC ou réclamation selon la situation) dans KaliLab.**

## <span id="page-2-0"></span>**2.2 Personnels concernés**

**U** Les principales personnes concernées par ce document sont paramétrées comme destinataire du document dans KaliLab (module « Documents »).

# <span id="page-2-1"></span>**3 DOCUMENTS DE RÉFÉRENCE ET DOCUMENTS ASSOCIÉS**

## **3.1 Documents de référence**

<span id="page-2-2"></span>**W** Normes NF EN ISO 15189 :2012 et 22870 :2017

SH REF 02 en vigueur

Loi n°2002-303 du 4 mars 2002 relative aux droits des malades et à la qualité du système de santé.

## **3.2 Documents associés**

<span id="page-2-3"></span>KaliLab : les documents associés à cette procédure sont liés informatiquement et sont visibles dans l'onglet « Informations supplémentaires », rubrique « Documents joints ».

La charte Osiris est consultable sur le lien suivant : [http://osiris.ap-hop](http://osiris.ap-hop-paris.fr/OSIRIS_V2/SLS_OSIRIS_V2.nsf)[paris.fr/OSIRIS\\_V2/SLS\\_OSIRIS\\_V2.nsf](http://osiris.ap-hop-paris.fr/OSIRIS_V2/SLS_OSIRIS_V2.nsf)

Les documents des HU SLS-LRB-FW concernant « OSIRIS » sont consultables dans la GED (voir *§ 5*).

**BioGeM Paris** MMMM

 $\bullet$   $\bullet$ 

**Traiter les réclamations (hors Viskali)**

Ref : SLL-BIOGM-QUAL-PG-013 Version : 04 Applicable le : 24-03-2023

<u> Harry Harry Harry Harry Harry Harry Harry Harry Harry Harry Harry Harry Harry Harry Harry Harry Harry Harry H</u>

# <span id="page-3-0"></span>**4 DÉFINITIONS ET ABRÉVIATIONS**

#### **4.1 Définitions**

<span id="page-3-1"></span>**Client** : organisme ou personne qui reçoit un produit. **V** Pour le LBM : services cliniques des HU Saint-Louis-Lariboisière-Fernand-Widal, patients, prescripteurs, médecins du travail, sages-femmes, établissements de santé ou autres laboratoires qui sous-traitent des examens de biologie au LBM, structures ou organismes pouvant partager des activités avec celles du LBM.

**Evénement indésirable** : tout événement qui a ou « aurait pu » causer des dommages aux personnes (patients, visiteurs, personnels) à leurs biens ou à ceux de l'hôpital ou qui risque d'entrainer une réclamation ou plainte de la part du patient ou de sa famille.

**OSIRIS** (Organisation du Système d'Information des RISques) : « OSIRIS » est un outil informatique qui permet de signaler des évènements indésirables dans le but de recenser, analyser et maîtriser ces évènements. « OSIRIS » est un traitement d'aide à une gestion globale des risques ayant pour finalité d'améliorer la qualité de la prise en charge hospitalière et de renforcer la sécurité à l'hôpital. A cette fin, « OSIRIS » permet le signalement et le suivi d'événements indésirables de toute nature survenant dans les hôpitaux de l'AP-HP, ainsi que la constitution d'une base de données anonymisées destinée à l'élaboration de statistiques relatives aux risques. La base de données est propre à chaque établissement de l'APHP (une pour le site Saint-Louis, une pour le site Lariboisière-Fernand Widal).

Tout personnel de l'hôpital est autorisé à faire des déclarations dans le logiciel et sa déclaration devient anonyme à la clôture de la fiche.

<span id="page-3-2"></span>**Réclamation :** Manifestation d'une insatisfaction d'un client.

### **4.2 Abréviations**

**CLIN :** Comité de lutte contre les infections nosocomiales **DIP :** Direction de l'ingénierie et du patrimoine

**EI :** Evénement indésirable

**EOH :** Equipe opérationnelle d'Hygiène

**GED** : gestion électronique de la documentation du SMQ de la Direction des Usagers, du Système d'Information et de la Qualité du GH (DUSIQ).

**W** HU SLS-LRB-FW : hôpitaux universitaires Saint-Louis, Lariboisière-Fernand Widal (DMU BioGeM AP-HP. Nord - Université Paris Cité)

Les autres abréviations sont définies dans le document *SLL-BIOGM-QUAL-PQ-016.*

**Traiter les réclamations (hors Viskali)**

Ref : SLL-BIOGM-QUAL-PG-013 Version : 04

Applicable le : 24-03-2023

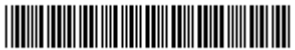

## <span id="page-4-0"></span>**5 TRAITER LES RECLAMATIONS DES SERVICES CLINIQUES OU AUTRES SERVICES DES HU SLS-LRB-FW A L'ENCONTRE DU LBM**

 $\mathbb{W}$  Les réclamations de personnels des HU SLS-LRB-FW n'appartenant pas au LBM peuvent être formulées par différents moyens :

- Dans le logiciel OSIRIS ;
- Par email ;

**BioGeM Paris** MMMM

University

- A l'oral (lors d'une réunion ou d'une conversation téléphonique par exemple) ;
- Par courrier.
- <span id="page-4-1"></span>Autre moyen...

## **5.1 Réclamations formulées avec le logiciel OSIRIS**

#### **5.1.1 Déclaration**

Les personnels des HU SLS-LRB-FW n'appartenant pas au LBM notifient leurs réclamations à l'encontre du LBM dans le logiciel OSIRIS selon les procédures d'utilisation mises à disposition sur la GED. Dans ce logiciel, une réclamation est communément appelée « Evénement indésirable » (EI).

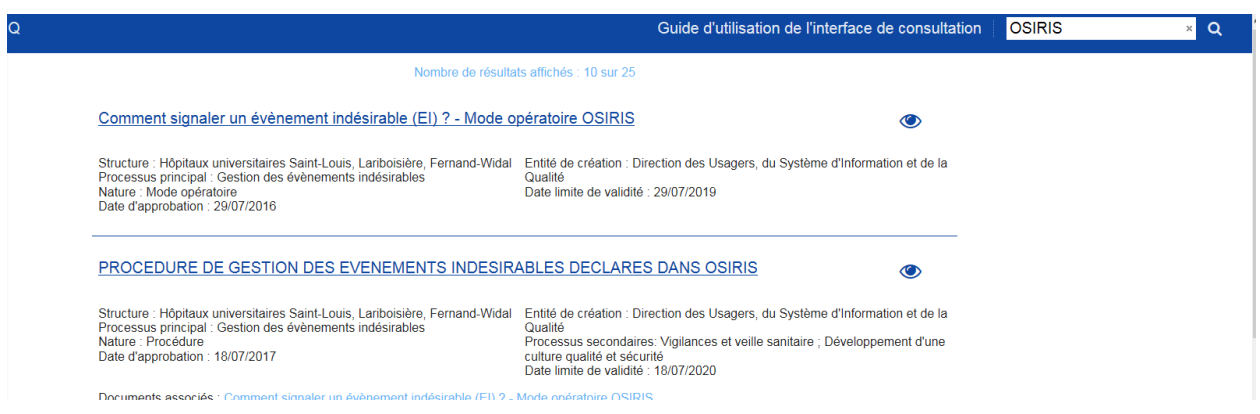

La connexion au logiciel OSIRIS s'effectue sur l'intranet des HU SLS-LRB-FW grâce au lien en page d'accueil :

Ce document appartient au laboratoire des HU Saint-Louis, Lariboisière-Fernand Widal, DMU BioGeM AP-HP. Nord - Université Paris Cité. Il ne peut pas être diffusé à l'extérieur du laboratoire sans l'autorisation expresse des responsables qualité. Seule la version en application du document électronique référencé dans le logiciel KaliLab fait foi.

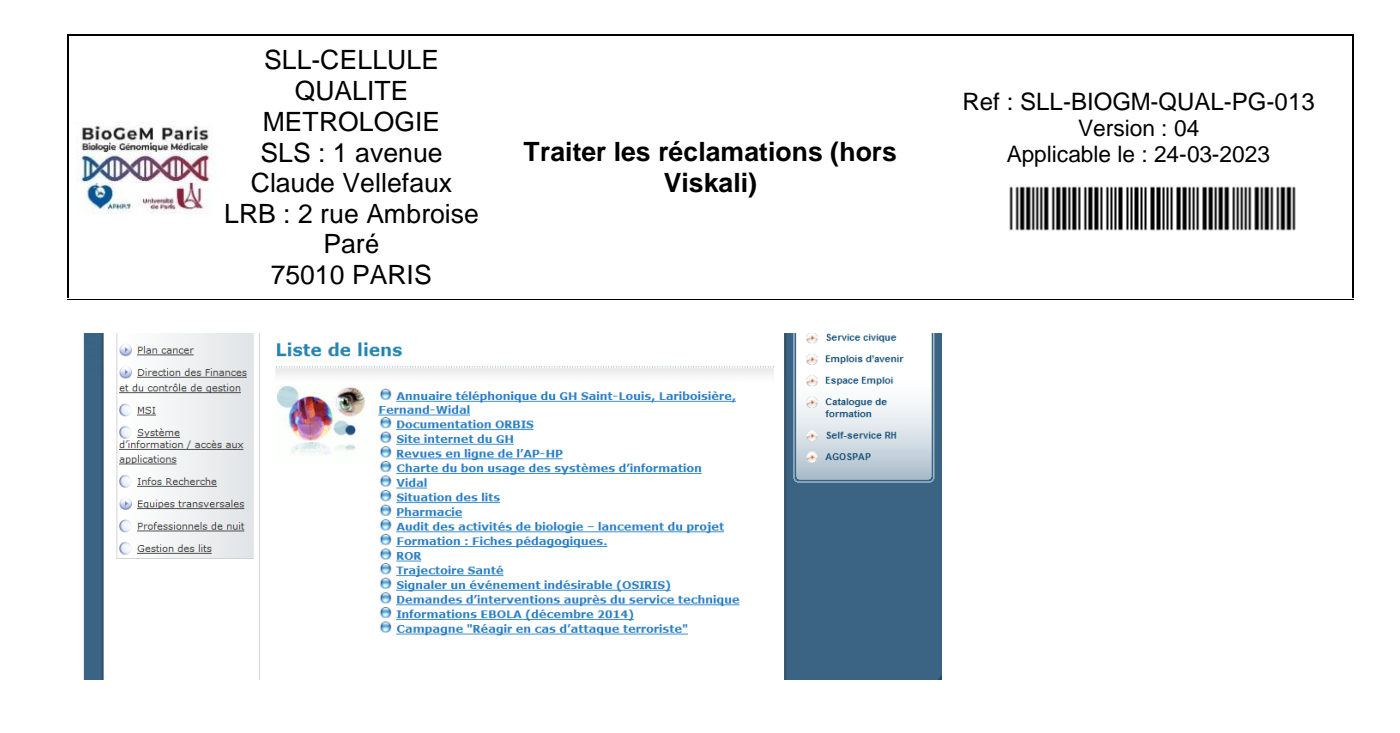

Ce document appartient au laboratoire des HU Saint-Louis, Lariboisière-Fernand Widal, DMU BioGeM AP-HP. Nord - Université Paris Cité. Il ne peut pas être diffusé à l'extérieur du laboratoire sans l'autorisation expresse des responsables qualité. Seule la version en application du document électronique référencé dans le logiciel KaliLab fait foi.

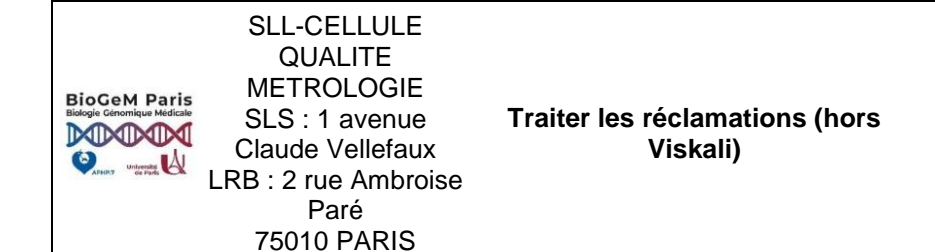

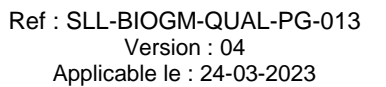

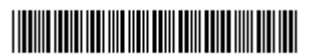

Cliquer ensuite sur « Signaler un événement indésirable ».

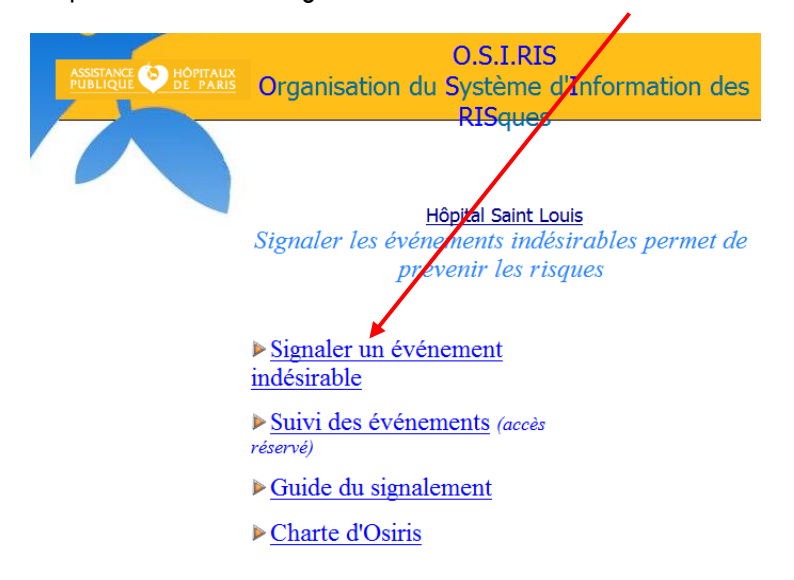

Les personnels déclarants doivent cocher la catégorie **« Evénement associé aux examens de laboratoire d'imagerie ou d'explorations fonctionnelles »** dans la section **« Activités médicales et de soins »** pour que la réclamation soit transmise au gestionnaire d'EI du LBM (un pour chaque site).

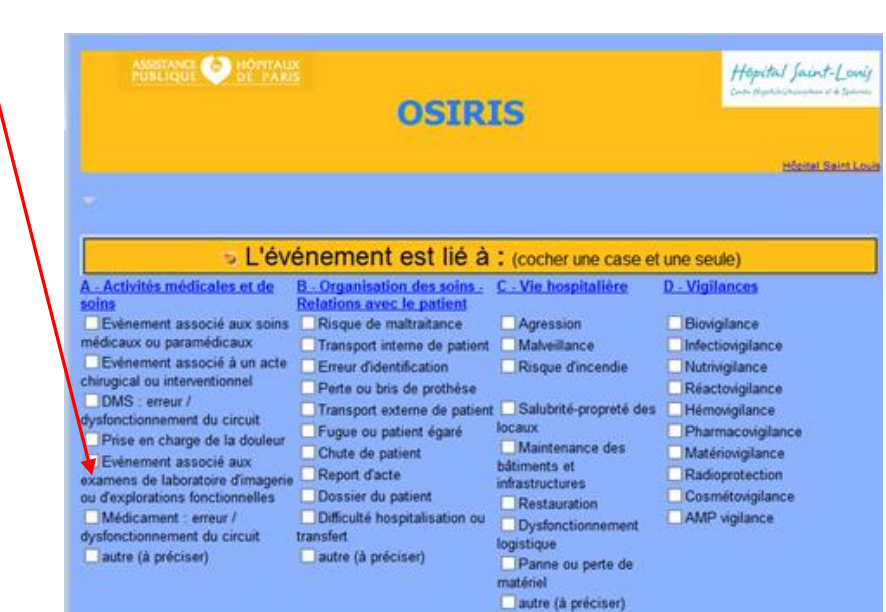

Lors de la déclaration, le déclarant mentionne le patient concerné dans l'encadré « Personne concernée » selon la procédure disponible dans la GED. Lorsque la fiche de déclaration arrive au LBM, seules les 3

**BioGeM Paris** MMMM  $\bullet$   $\bullet$ 

**Traiter les réclamations (hors Viskali)**

Ref : SLL-BIOGM-QUAL-PG-013 Version : 04

Applicable le : 24-03-2023

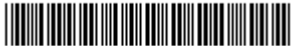

premières lettres du nom et du prénom du patient sont disponibles.

**Pour faciliter le travail d'identification du patient par le LBM, le déclarant mentionne si possible le NIP du ou des patients concernés dans l'encadré « Décrivez succinctement les faits » (aucun nom et prénom ne devant figurer dans cette description).**

### **5.1.2 Traitement de la réclamation**

La réclamation ou EI est envoyée automatiquement sous forme d'une fiche de déclaration au gestionnaire d'évènement d'OSIRIS de la catégorie « **Evénement associé aux examens de laboratoire d'imagerie ou d'explorations fonctionnelles** » via sa messagerie. Ce dernier qualifie la réclamation, mentionne la fiche « en cours de traitement » et la transfère à la structure concernée pour traitement.

La structure concernée par la réclamation doit :

- Rechercher les causes du dysfonctionnement
- Mettre en place les actions correctives si nécessaire
- *<b>E* Tracer impérativement ce traitement par le biais de l'enregistrement d'une réclamation **dans KaliLab**
- Informer le gestionnaire d'événement de l'état d'avancement de la prise en charge de la réclamation et lui transmettre le n° de la fiche de réclamation enregistrée dans KaliLab.

Le gestionnaire d'événement saisit la réponse à la réclamation directement dans le logiciel OSIRIS, précise le n° de la fiche de réclamation saisie dans KaliLab par la structure concernée et clôt la fiche d'événement indésirable.

### **5.2 Réclamations formulées avec un autre moyen qu'OSIRIS**

<span id="page-7-0"></span>Toute réclamation effectuée directement à une structure du LBM (téléphone, courrier, courriel) par un personnel extérieur au LBM devra être enregistrée sur KaliLab (**en fiche de réclamation**) par les référents qualité ou gestionnaires des fiches qualité de la structure du LBM concernée. Cette réclamation saisie dans KaliLab doit faire l'objet du même traitement que les non-conformités de la structure (Cf. le document *SLL-BIOGM-QUAL-PG-001*).

## <span id="page-7-1"></span>**6 TRAITER LES RECLAMATIONS DES CLIENTS N'APPARTENANT PAS AUX HU SLS-LRB-FW**

La gestion de ces réclamations est identique à celle mentionnée au *§ 5.2.*

La gestion de ces réclamations permet de :

- Réparer immédiatement les conséquences d'une anomalie ;
- Constituer une source d'informations essentielle pour la maîtrise des risques et la mise en place d'actions d'amélioration de la qualité ;

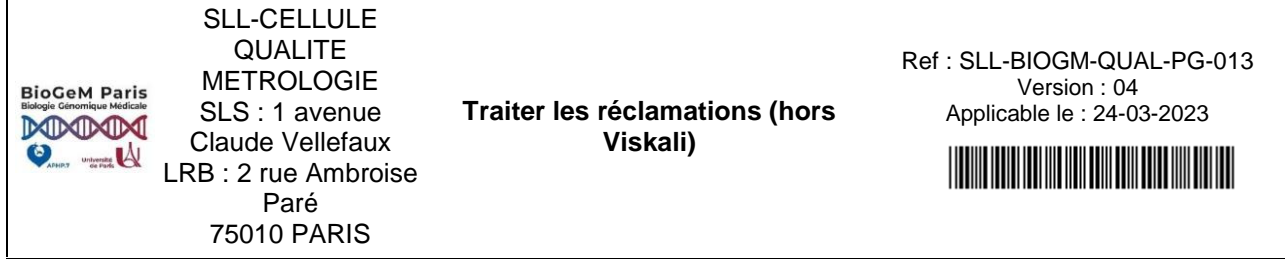

Etablir une démarche d'amélioration continue du LBM en renforçant la confiance des clients et des personnels du LBM.

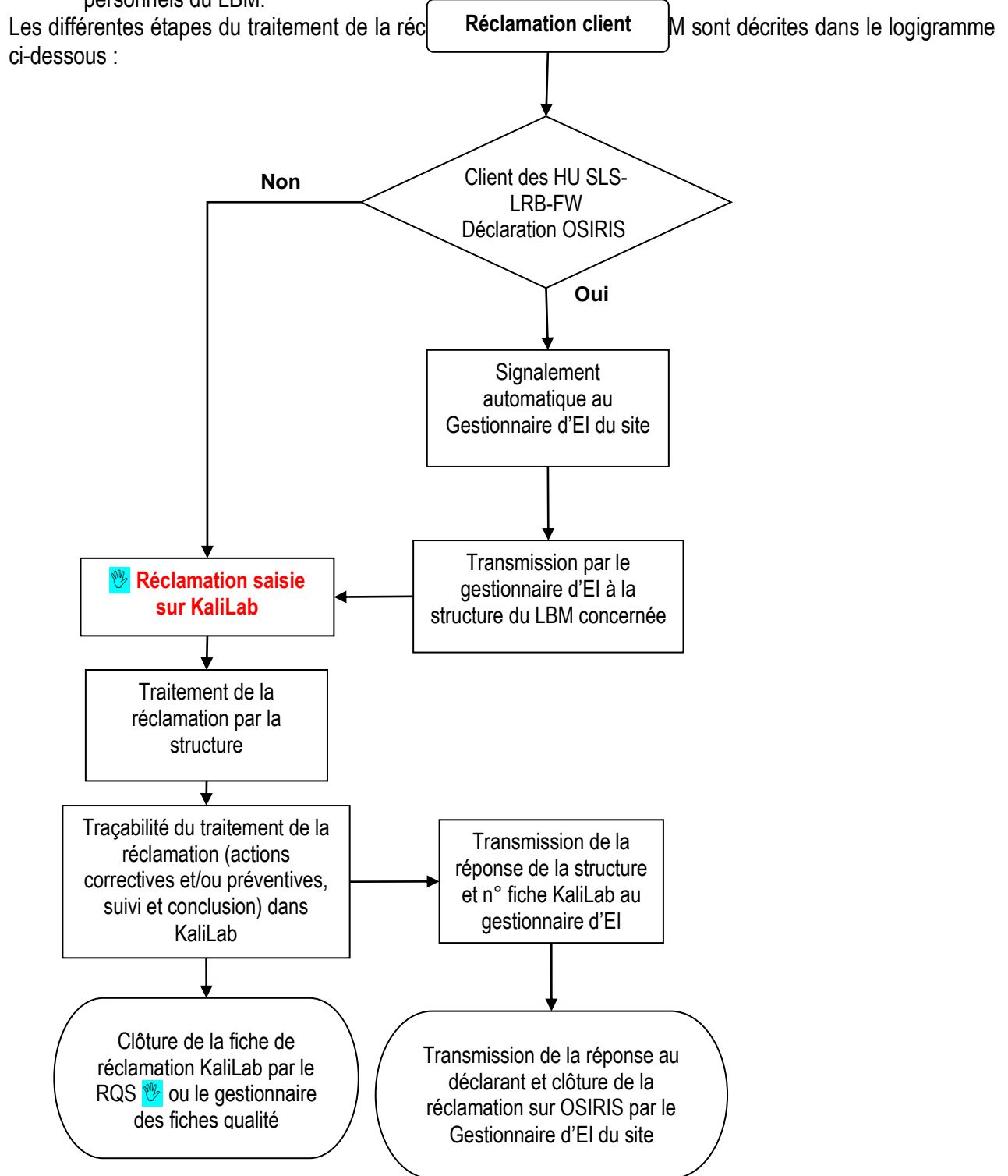

Ce document appartient au laboratoire des HU Saint-Louis, Lariboisière-Fernand Widal, DMU BioGeM AP-HP. Nord - Université Paris Cité. Il ne peut pas être diffusé à l'extérieur du laboratoire sans l'autorisation expresse des responsables qualité. Seule la version en application du document électronique référencé dans le logiciel KaliLab fait foi.

**Page 9/12**

**BioGeM Paris** MMMM

 $\bullet$   $\bullet$ 

**Traiter les réclamations (hors Viskali)**

Ref : SLL-BIOGM-QUAL-PG-013 Version : 04

Applicable le : 24-03-2023

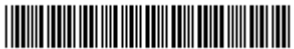

## <span id="page-9-0"></span>**7 TRAITER LES RECLAMATIONS DU PERSONNEL DU LBM VERS UN SERVICE DES HU SLS-LRB-FW**

### **7.1 Réclamation du LBM vers un service support des HU SLS-LRB-FW**

<span id="page-9-1"></span>Un dysfonctionnement ayant pour origine un service support des HU SLS-LRB-FW fait l'objet d'une déclaration NC dans KaliLab. Ces fiches de non-conformités pourront alors être prises en compte lors l'évaluation annuelle de ces services ( $\mathcal{P}$ évaluation des fournisseurs).

 Il peut s'avérer nécessaire, **pour une NC grave et/ou récurrente,** d'enregistrer parallèlement une fiche OSIRIS à destination du gestionnaire d'EI de la catégorie concernée. Cette décision est laissée à l'appréciation des biologistes médicaux, cadres et/ou RQS de la structure.

La déclaration sera faite selon les modalités décrites au *§ 5.1* de la présente procédure en veillant à bien cocher l'origine du service concerné par cette réclamation. Quelques exemples sont listés ci-dessous :

- Un problème d'agression ou de malveillance (EI) dans une structure du LBM est à adresser au gestionnaire du service de sécurité en cochant la catégorie **« Agression »** ou **« Malveillance » (1)** ;
- Un problème infectieux grave (EI) dans une structure du LBM est à adresser aux gestionnaires de l'infectiovigilance (EOH, CLIN) en cochant la catégorie **« Infectiovigilance » (2) ;**
- Un EI grave au niveau des infra structures dans une structure du LBM est à adresser aux gestionnaires de la DIP en cochant la catégorie **« Maintenance des bâtiments et infrastructure » (3)** ;
- Un problème grave de panne informatique (EI) dans une structure du LBM nécessite de cocher la catégorie **« Panne ou perte de matériel » (4) ;**
- Un problème d'identité de patient (EI) dans une structure du LBM est à adresser aux gestionnaires de l'identitovigilance en cochant la catégorie « autre (à préciser) » du pavé « A- Activités médicales et de soins » **(5).**

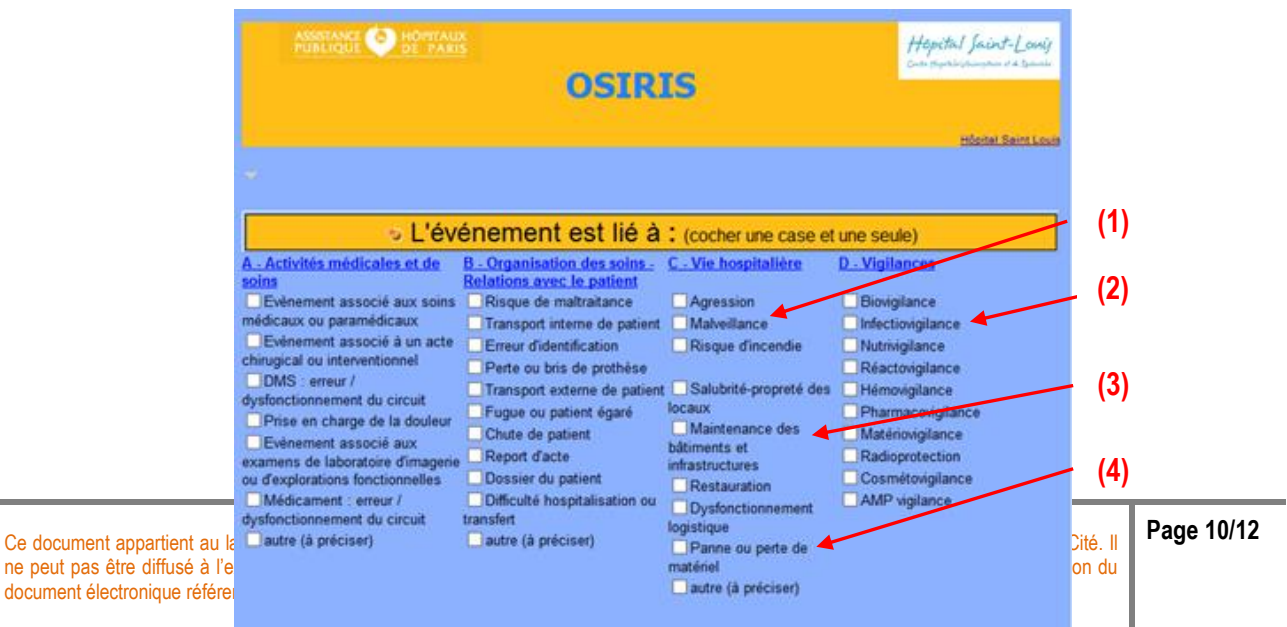

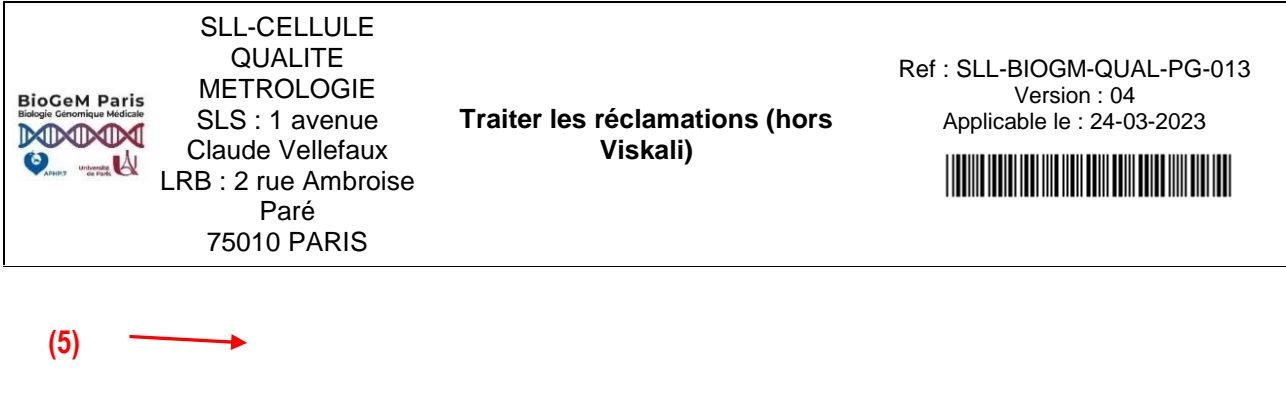

Le déclarant doit veiller à compléter son adresse mail afin de recevoir la réponse du gestionnaire d'EI ayant géré la fiche OSIRIS. Cette fiche OSIRIS doit être considérée comme une action curative de la déclaration NC enregistrée dans KaliLab, après impression cette fiche OSIRIS est stockée dans KaliLab comme élément de traçabilité.

#### <span id="page-10-0"></span>**7.2 Réclamation du LBM vers un service clinique des HU SLS-LRB-FW**

 Un dysfonctionnement grave, ou récurent, ou non résolu après actions d'informations et de concertations avec le service clinique concerné, peut faire l'objet d'une déclaration dans OSIRIS en cochant la catégorie **« Evénements associés aux soins médicaux et paramédicaux ».** Cette décision est laissée à l'appréciation des biologistes médicaux, cadres et/ou RQS de la structure. Cette fiche sera transmise aux gestionnaires d'EI à la direction des soins.

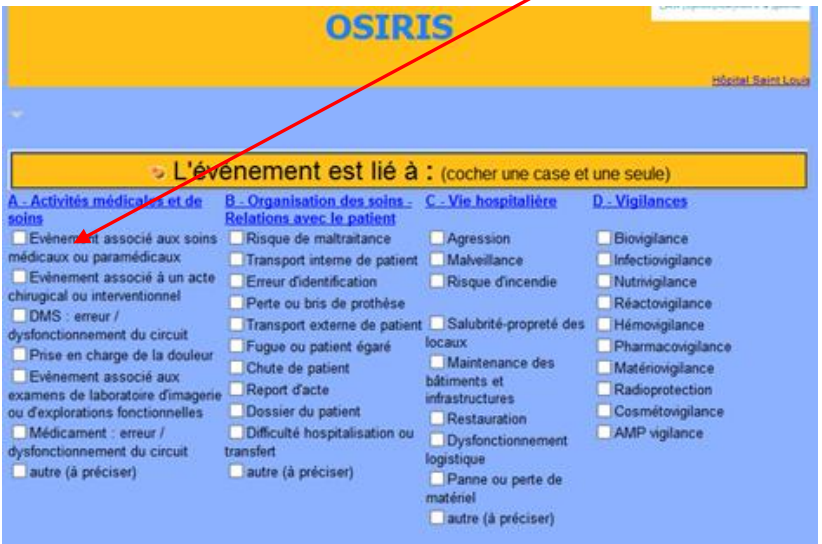

## <span id="page-10-1"></span>**8 ANALYSER PERIODIQUEMENT LES RECLAMATIONS ET S'AMELIORER EN CONTINU**

De façon similaire aux NC (voir le document *SLL-BIOGM-QUAL-PG-001*), l'exploitation des réclamations enregistrées peut se faire à 2 niveaux :

- Au niveau de la structure, avec une analyse périodique ;
- Au niveau transversal, via le pilotage de la revue de direction.

La gestion des réclamations permet *in fine* de :

Réparer immédiatement les conséquences d'une anomalie ;

**BioGeM Paris** MAAM  $\bullet$ 

**Université** 

**Traiter les réclamations (hors Viskali)**

Ref : SLL-BIOGM-QUAL-PG-013 Version : 04

Applicable le : 24-03-2023

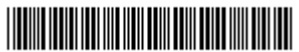

- Constituer une source d'informations essentielle pour la maîtrise des risques et la mise en place d'actions d'amélioration de la qualité ;
- Etablir une démarche d'amélioration continue du LBM en renforçant la confiance des clients et des personnels du LBM.

Ce document appartient au laboratoire des HU Saint-Louis, Lariboisière-Fernand Widal, DMU BioGeM AP-HP. Nord - Université Paris Cité. Il ne peut pas être diffusé à l'extérieur du laboratoire sans l'autorisation expresse des responsables qualité. Seule la version en application du document électronique référencé dans le logiciel KaliLab fait foi.